### SYLABUS – OPIS ZAJĘĆ/PRZEDMIOTU

## **I. Informacje ogólne**

1. Nazwa zajęć/przedmiotu:

# Matematyka ze statystyką

- 2. Kod zajęć/przedmiotu:
- 3. Rodzaj zajęć/przedmiotu (obowiązkowy lub fakultatywny): obowiązkowy
- 4. Kierunek studiów: Biologia, studia niestacjonarne
- 5. Poziom studiów (I lub II stopień, jednolite studia magisterskie): I stopień
- 6. Profil studiów (ogólnoakademicki / praktyczny): ogólnoakademicki
- 7. Rok studiów (jeśli obowiązuje): I
- 8. Rodzaje zajęć i liczba godzin (np.: 15 h W, 30 h ĆW):
	- Konwersatoria: 5 godzin
	- Ćwiczenia: 10 godzin
- 9. Liczba punktów ECTS: 3
- 10. Imię, nazwisko, tytuł/stopień naukowy, adres e-mail prowadzącego zajęcia dr Ryszard Piotrowicz, ryszardp@amu.edu.pl
- 11. Język wykładowy: polski
- 12. Zajęcia/przedmiot prowadzone zdalnie (e-learning) (tak [częściowo/w całości] / nie): nie

## **II. Informacje szczegółowe**

- 1. Cele zajęć/przedmiotu
	- 1. Opanowanie reguł posługiwania się metodami analitycznymi, probabilistycznymi i statystycznymi w opisie środowiska przyrodniczego.
	- 2. Rozwinięcie umiejętności abstrakcyjnego myślenia.
- 2. Wymagania wstępne w zakresie wiedzy, umiejętności oraz kompetencji społecznych (jeśli obowiązują) Opanowanie materiału prezentowanego w ramach części matematycznej modułu "Podstawy nauk przyrodniczych".
- 3. Efekty uczenia się (EU) dla zajęć i odniesienie do efektów uczenia się (EK) dla kierunku studiów

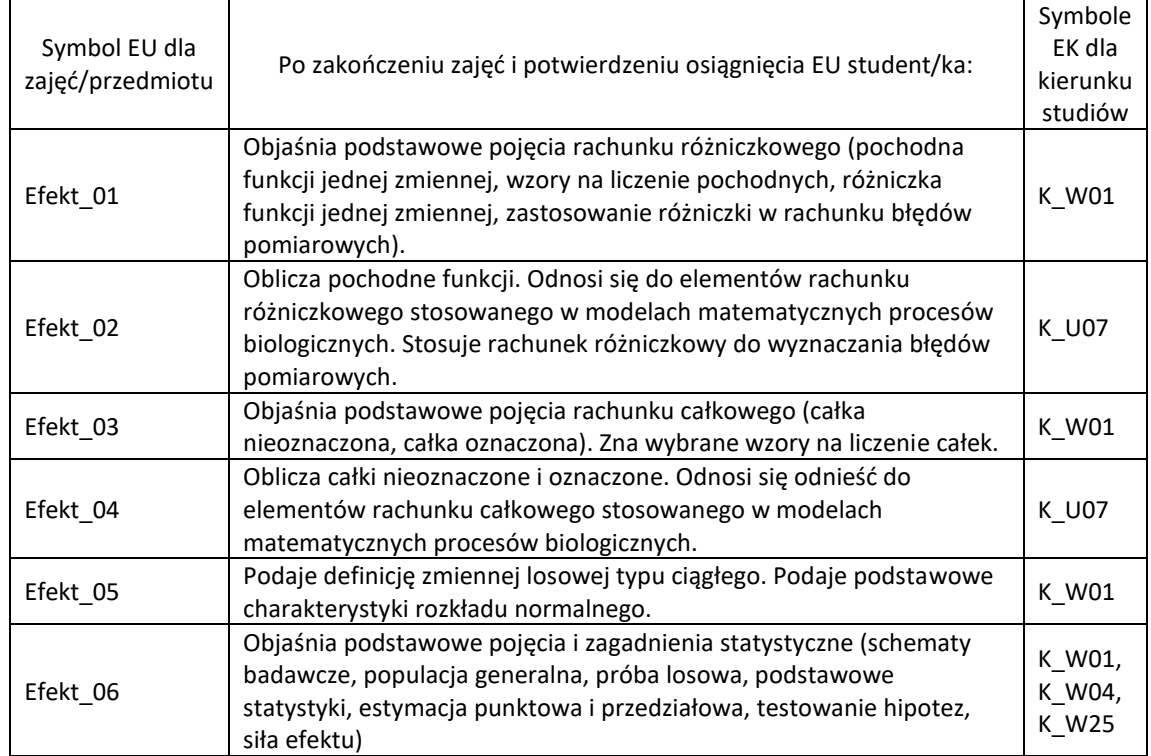

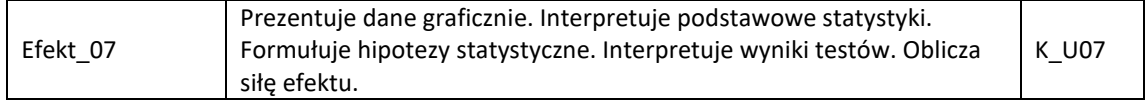

4. Treści programowe zapewniające uzyskanie efektów uczenia się (EU) z odniesieniem do odpowiednich efektów uczenia się (EU) dla zajęć/przedmiotu

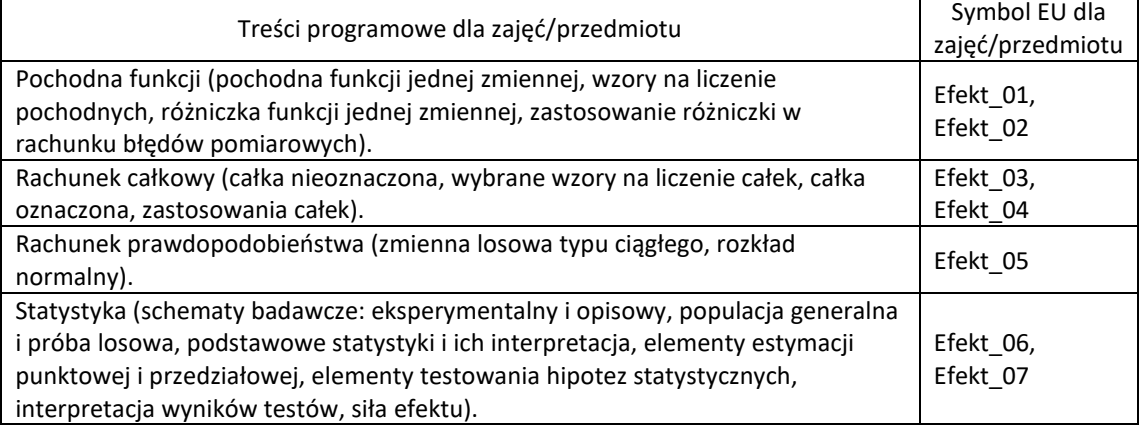

5. Zalecana literatura

Wydawnictwa książkowe (wybrane fragmenty wskazane przez prowadzącego)

1. R. Leitner, W. Żakowski: Matematyka. Kurs przygotowawczy na wyższe uczelnie techniczne, NT.

- 2. W. Krysicki, L. Włodarski: Analiza matematyczna I, PWN.
- 3. Adam Łomnicki: Wprowadzenie do statystyki dla przyrodników, PWN, Warszawa, 1995.

6. Informacja o tym, gdzie można zapoznać się z materiałami do zajęć, instrukcjami do laboratorium, itp.

### **III. Informacje dodatkowe**

1. Metody i formy prowadzenia zajęć umożliwiające osiągnięcie założonych EK (proszę wskazać z proponowanych metod właściwe dla opisywanego modułu lub/i zaproponować inne)

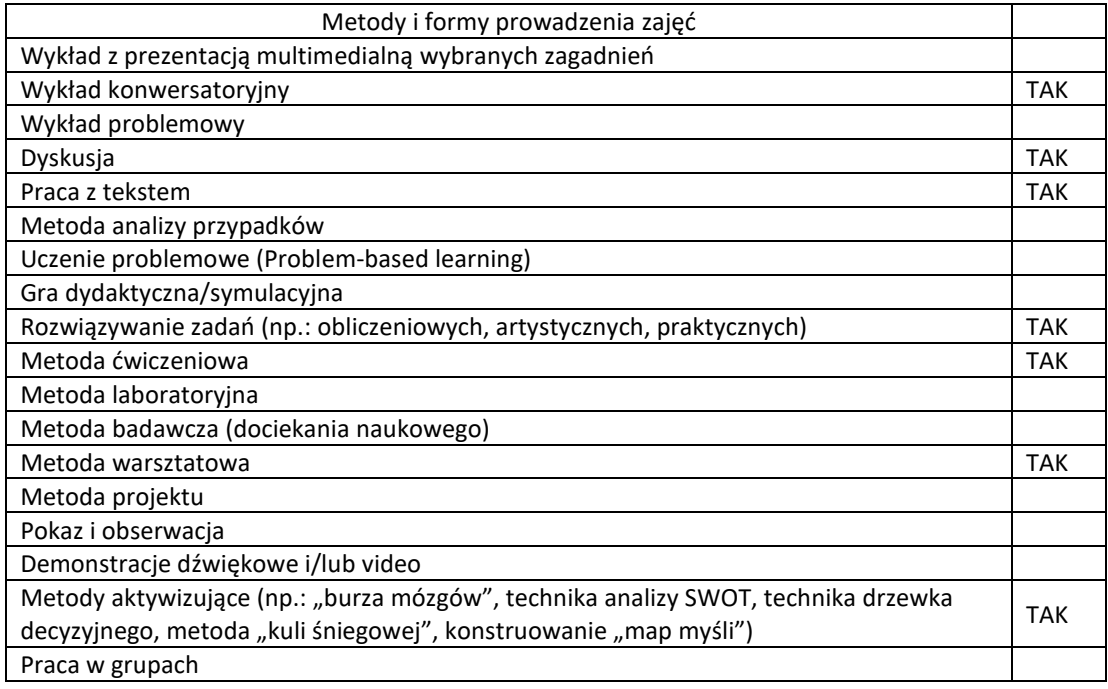

2. Sposoby oceniania stopnia osiągnięcia EU (proszę wskazać z proponowanych sposobów właściwe dla danego EU lub/i zaproponować inne) Symbole EU dla przedmiotu

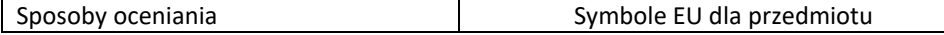

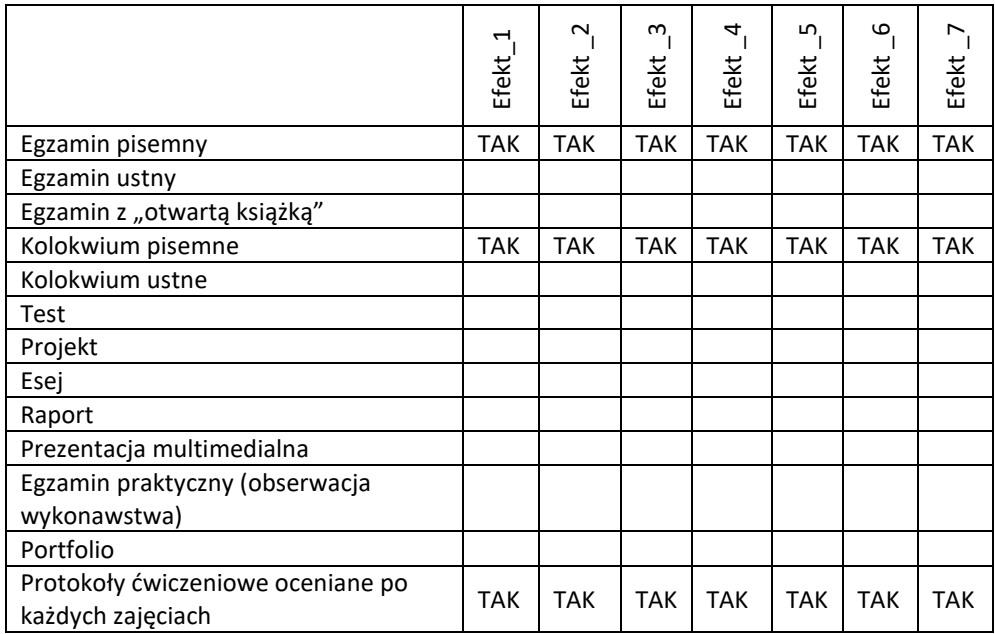

3. Nakład pracy studenta i punkty ECTS

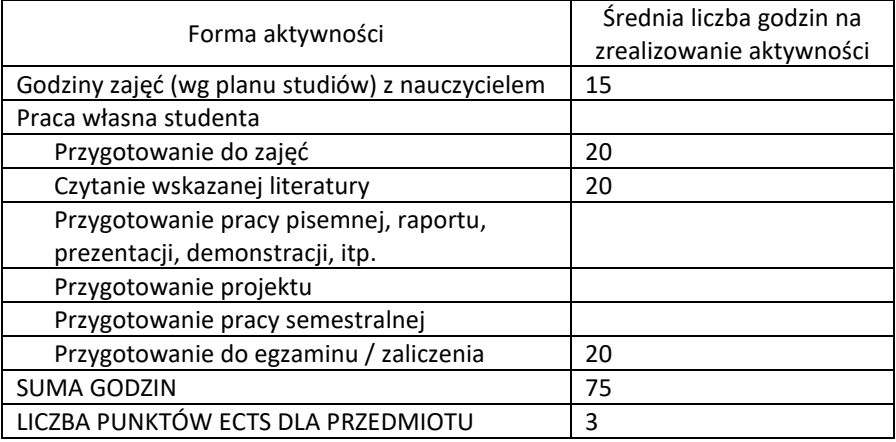

- 4. Kryteria oceniania wg skali stosowanej w UAM
	- bardzo dobry (bdb; 5,0): zrealizowanie zadań w trakcie sprawdzianu i egzaminu na poziomie poprawności 91 - 100% oraz zrealizowanie zadań teoretycznych i praktycznych podczas ćwiczeń na poziomie poprawności 91 - 100%.
	- dobry plus (+db; 4,5): zrealizowanie zadań w trakcie sprawdzianu i egzaminu na poziomie poprawności 81 - 90% oraz zrealizowanie zadań teoretycznych i praktycznych podczas ćwiczeń na poziomie poprawności 81 - 90%.
	- dobry (db; 4,0): zrealizowanie zadań w trakcie sprawdzianu i egzaminu na poziomie poprawności 71 80% oraz zrealizowanie zadań teoretycznych i praktycznych podczas ćwiczeń na poziomie poprawności 71 - 80%.
	- dostateczny plus (+dst; 3,5): zrealizowanie zadań w trakcie sprawdzianu i egzaminu na poziomie poprawności 61 - 70% oraz zrealizowanie zadań teoretycznych i praktycznych podczas ćwiczeń na poziomie poprawności 61 - 70%.
	- dostateczny (dst; 3,0): zrealizowanie zadań w trakcie sprawdzianu i egzaminu na poziomie poprawności 51 - 60% oraz zrealizowanie zadań teoretycznych i praktycznych podczas ćwiczeń na poziomie poprawności 51 - 60%.
	- niedostateczny (ndst; 2,0): zrealizowanie zadań w trakcie sprawdzianu i egzaminu na poziomie poprawności 50% lub mniejszym, zrealizowanie zadań teoretycznych i praktycznych podczas ćwiczeń na poziomie poprawności 50% lub mniejszym.